Screenshot of GISP web application Main Menu:

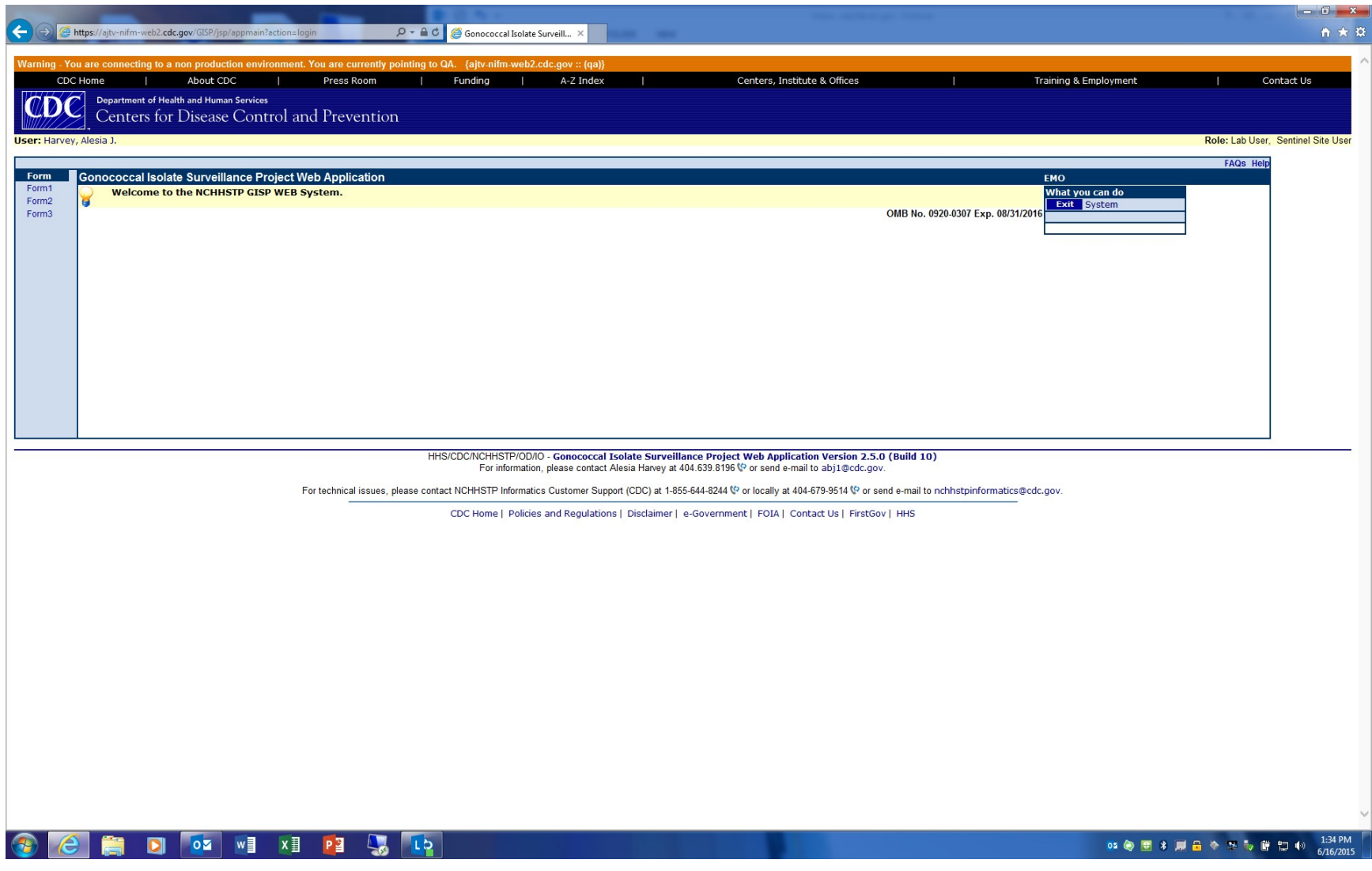

Screenshot of Form 1 data entry:

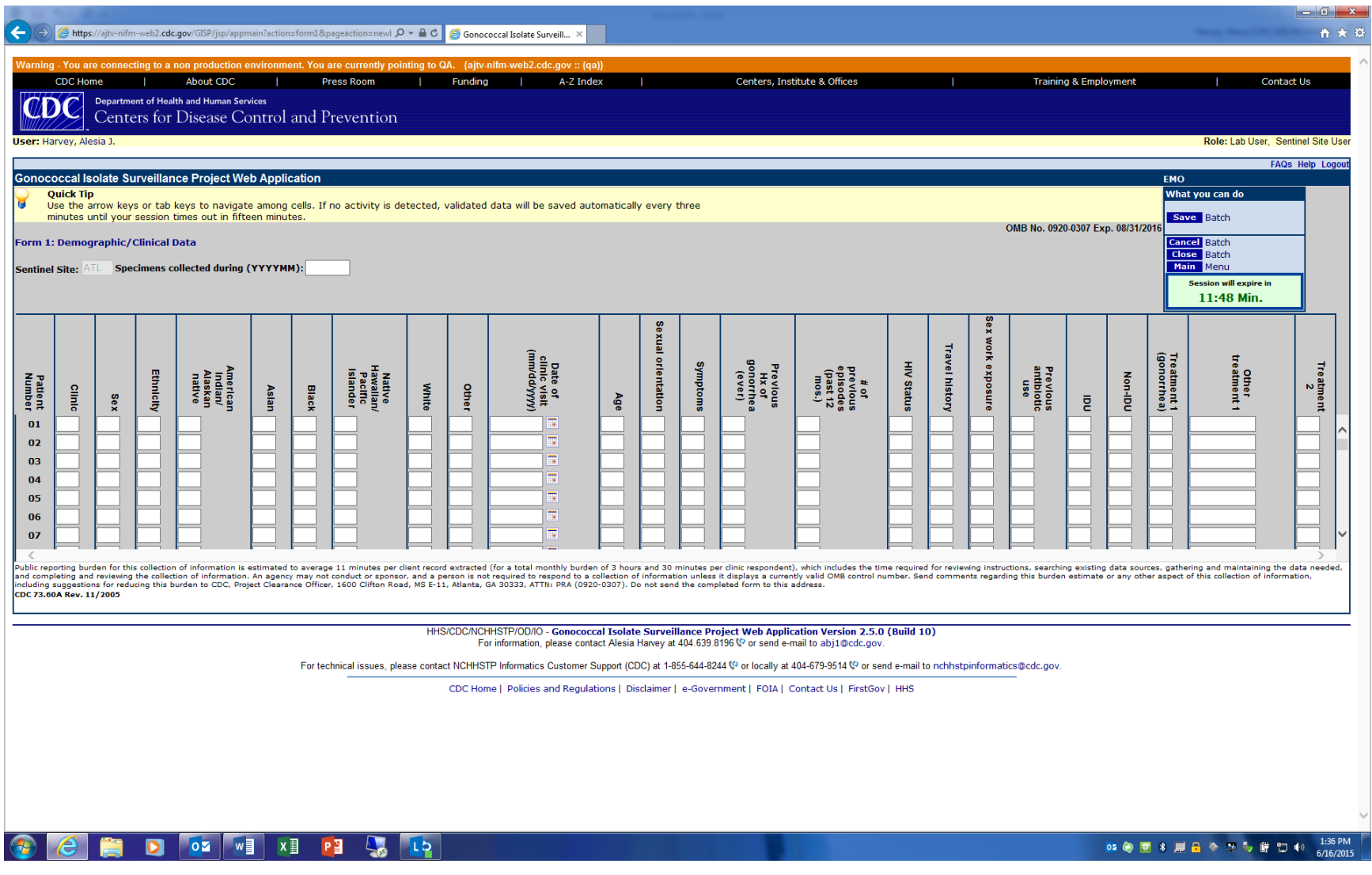

Screenshot of Form 2 Main Menu:

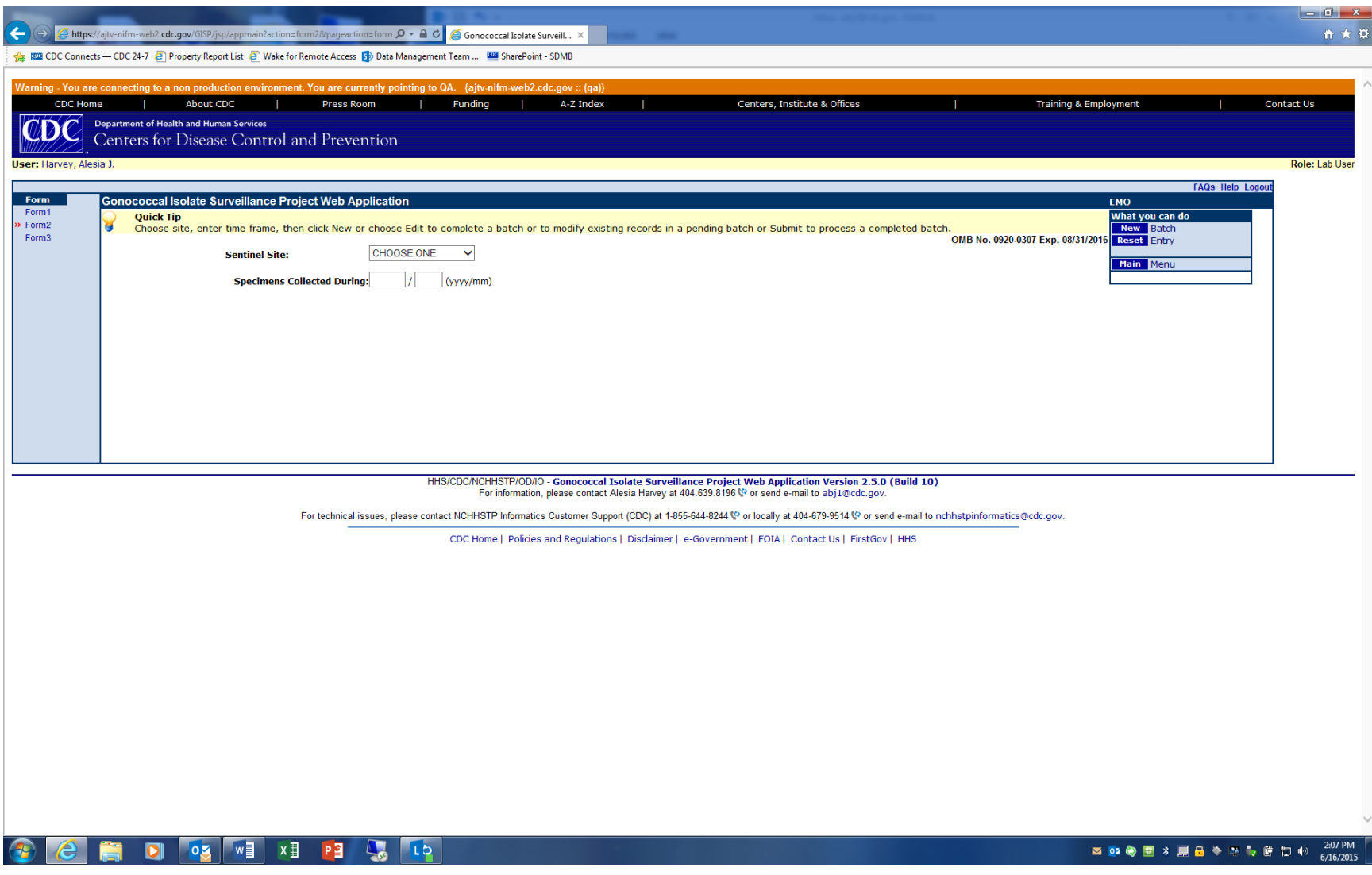

Screenshot of Form 2 data entry:

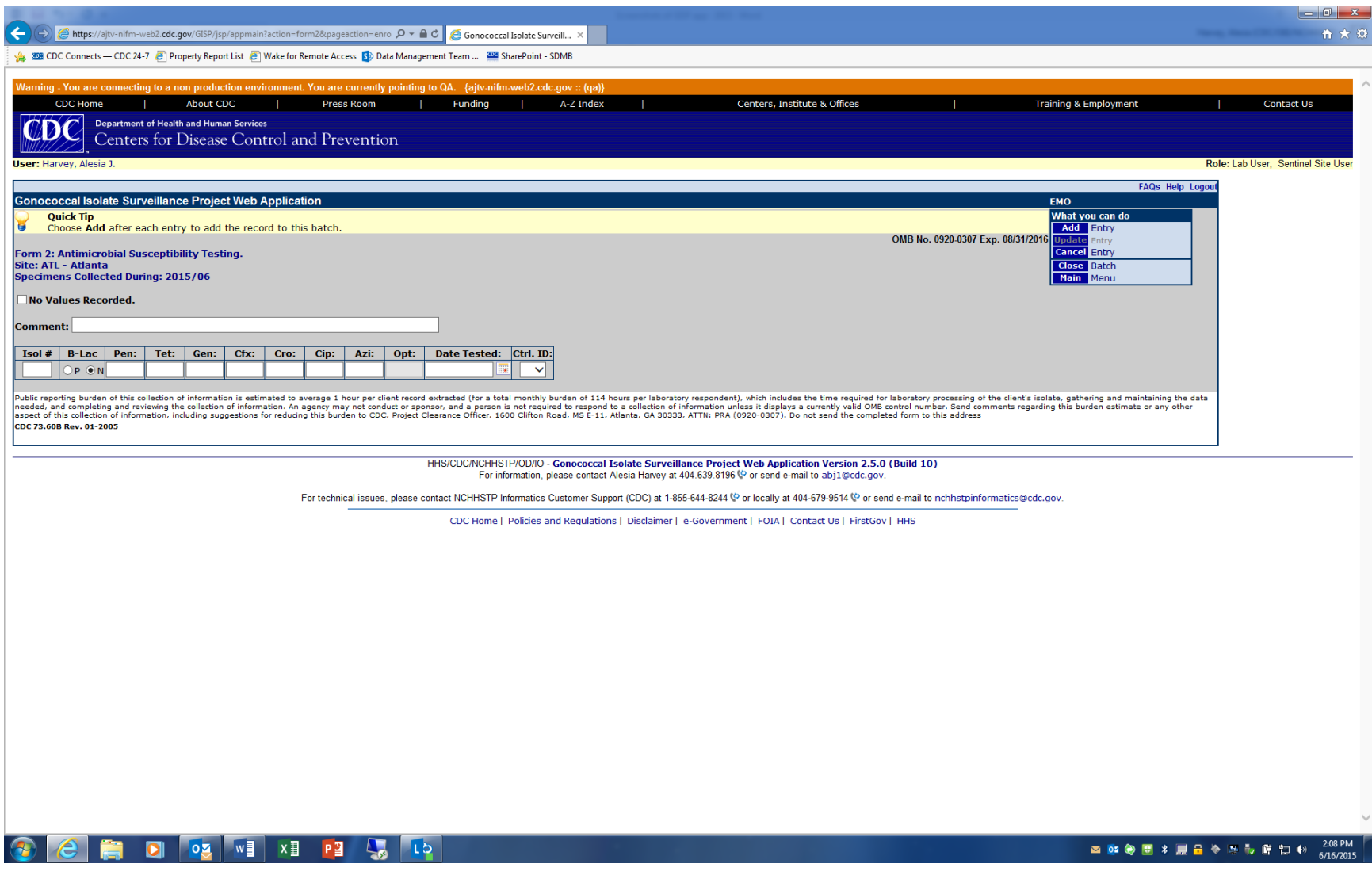

## Screenshot of Form 3 data entry:

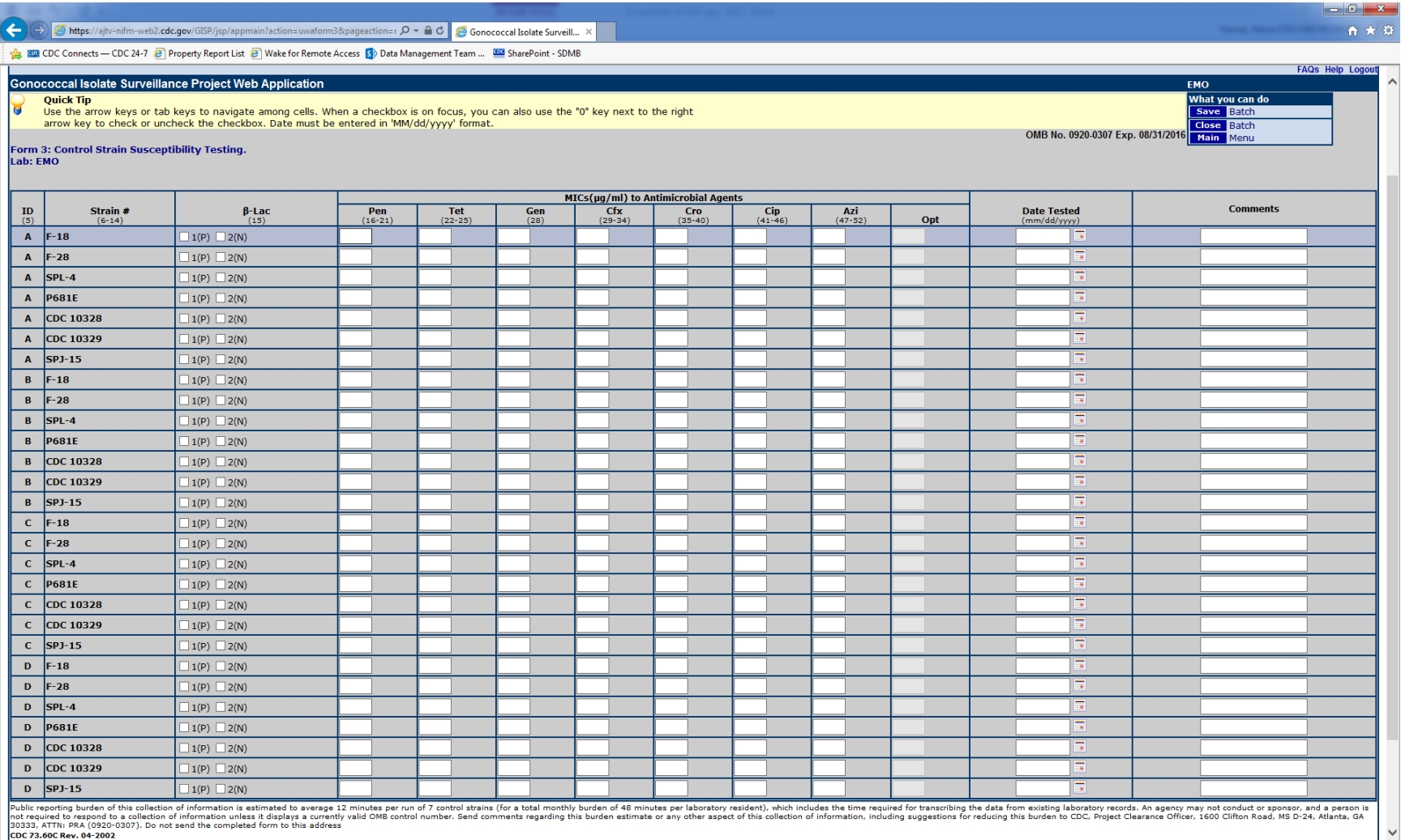

not required to respond to a collection of information unless it displays a currently<br>30333, ATTN: PRA (0920-0307). Do not send the completed form to this address<br>CDC 73.60C Rev. 04-2002